$<<$   $>>$ 

 $<<$  and  $>>$ 

- 13 ISBN 9787111278016
- 10 ISBN 7111278011

出版时间:2009-9

页数:258

PDF

更多资源请访问:http://www.tushu007.com

 $,$  tushu007.com

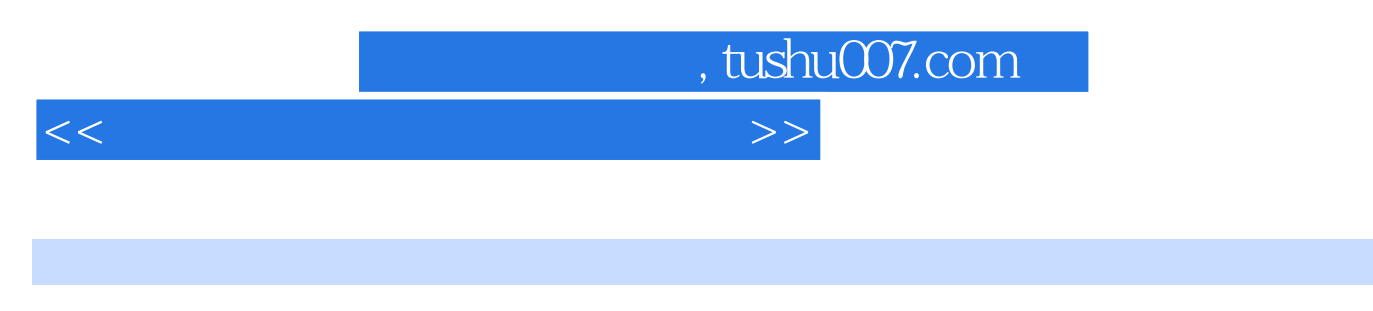

Nwww.cmpedu.com (010.88379194)

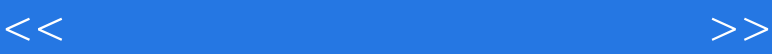

, tushu007.com

## $1 \t 1.1 \t 1.1.1 \t 1.1.2 \t 1.2 \t 2$  $1$   $1$   $*$   $7$   $21$   $1$   $21.1$   $21.2$   $21.3$   $21.4$   $22$  $2 -$  2.2.1 2.2.2 2.2.3 2.2.4  $23 \t 3 \t - \t 231 \t 232 \t 233 \t 234$  $24 \t 4 \t -$  2.41 2.4.2 2.4.3 2.4.4 知识拓展 角色2:"可爱天使"儿童摄影中心后期修片人员 2.5 任务5——套用儿童相片模板入册  $251$   $252$   $253$   $26$   $6$   $261$  $262$  263 3" " 27 7——  $27.1$   $27.2$   $27.3$   $28$   $8$ —  $281$   $282$   $283$   $3$   $2$   $2$  $1 \t 31 \t 1$   $31 \t 1$   $1$   $31.1$  $31.2$   $31.3$   $31.4$   $32$   $2$ — 片 3.2.1 任务情境 3.2.2 任务分析 ……第4章 职业应用项目领域3——图形设计制作人员第5章 职业  $\frac{31.2}{4}$   $\frac{31.3}{4}$

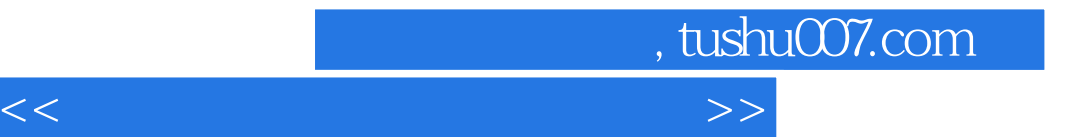

本站所提供下载的PDF图书仅提供预览和简介,请支持正版图书。

更多资源请访问:http://www.tushu007.com